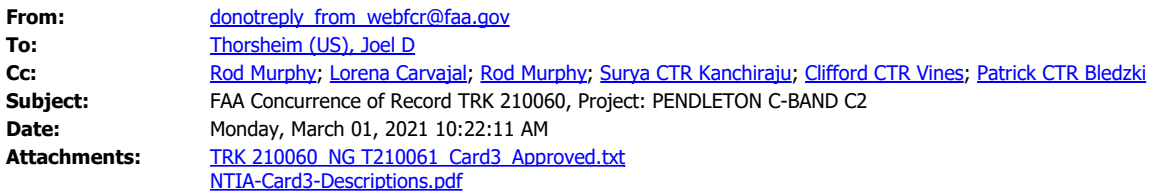

Dear Joel Thorsheim,

The FAA Spectrum Engineering Services has completed the review of your Frequency Coordination Request.

TRK 210060 is assigned an FAA Coordination number NG T210061 that indicates FAA's coordination that may or may not include operational limits/conditions as part of the requirement for FAA concurrence. The FAA Spectrum Engineering Services has provided the following comments:

COMMENTS: THIS FAA COORDINATION IS TO FACILITATE THE TRANSITION OF WK2XUB (SCAN EAGLE 3) FROM 5060-5070 MHZ TO 5030-5040 MHZ, AND THE USE OF SINGLE DISCRETE CHANNELS IN LIEU OF A 10 MHZ BAND ASSIGNMENT. PER INSITU REQUEST, THE FAA HAS APPROVED THREE FREQUENCIES WITHIN THE 5030-5040 MHZ BAND. HOWEVER, PLEASE INFORM FCC THAT FAA REQUIRES THAT EACH FREQUENCY (5030.1625 MHZ, 5035.2475 MHZ, 5038.9045 MHZ) MUST HAVE ITS OWN NG SERIAL NUMBERS. CHANNEL SELECTION IS BASED UPON THE WIDEST AVAILABLE CHANNEL SPACING (205 KHZ), ACKNOWLEDGING THAT THE CURRENT RADIO BANDWIDTH (250 KHZ) IS NOT RTCA/MOPS COMPLIANT. FUTURE EXPANSION OF OPERATION MAY REQUIRE CHANGING OF CHANNELS TO AVOID RADIO FREQUENCY INTERFERENCE FROM OTHER USERS, INCLUDING FCC GRANT WI2XHD.

Please note that this concurrence does not constitute authority to transmit. Your authority to transmit must be obtained from the FCC.

Please provide this concurrence notice to the FCC as part of your frequency application, to demonstrate completion of the FAA coordination process. The FAA Coordination number is only valid until 8/28/2021; if you need an extension, please submit an inquiry via WebFCR .

The attached file contains a Card 3 format with all technical and operational parameters; operations are required to be contained within these parameters for the FAA's concurrence to remain valid. If any of these parameters change, the license to transmit shall be re-coordinated with the FAA and updated with the FCC. A document that explains each field of the Card 3 format in plain text is attached.

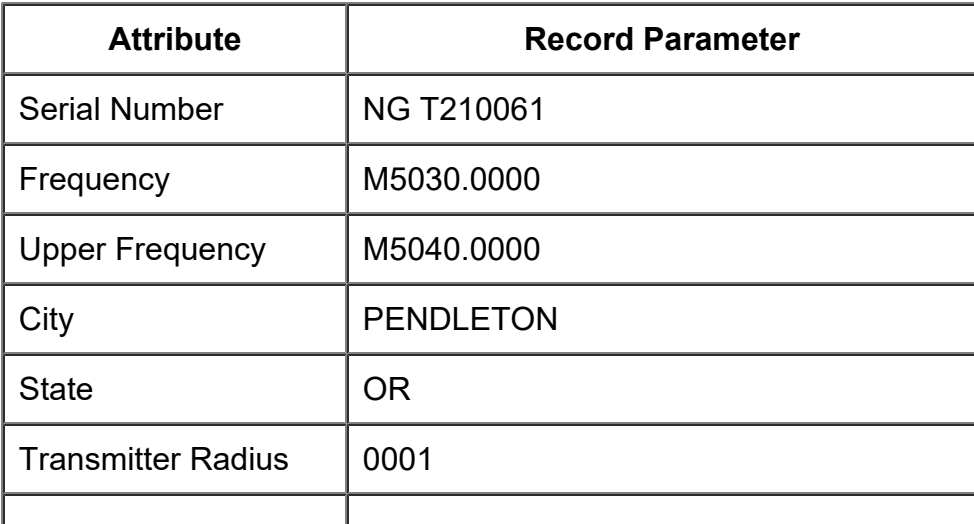

The following Revision Table outlines key parameters of this coordination:

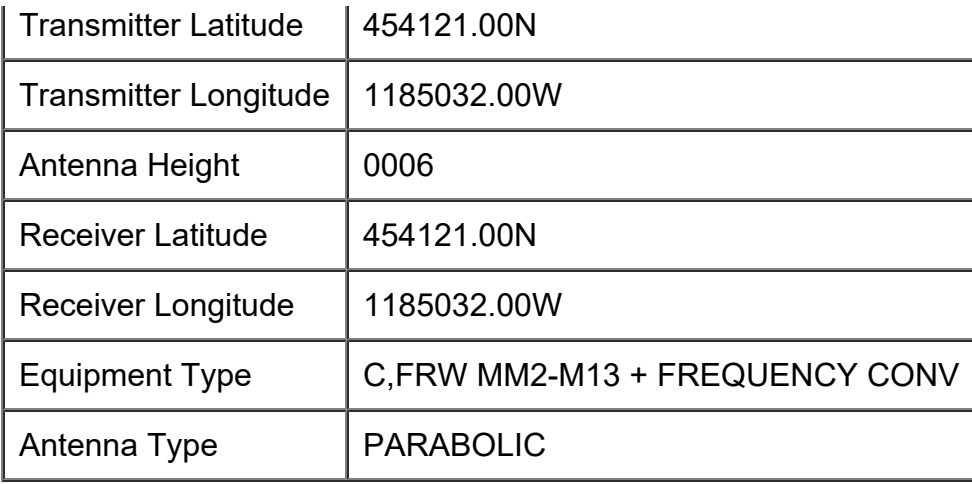

Best regards,

FAA Spectrum Engineering Services

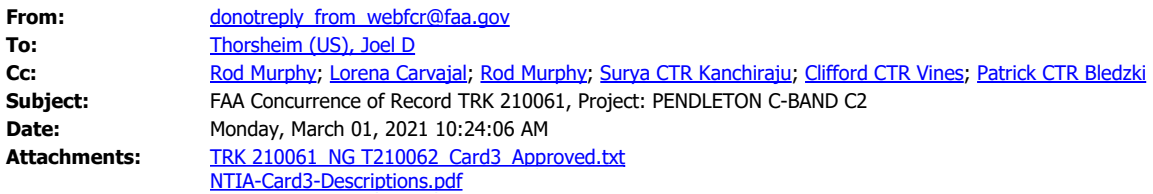

Dear Joel Thorsheim,

The FAA Spectrum Engineering Services has completed the review of your Frequency Coordination Request.

TRK 210061 is assigned an FAA Coordination number NG T210062 that indicates FAA's coordination that may or may not include operational limits/conditions as part of the requirement for FAA concurrence. The FAA Spectrum Engineering Services has provided the following comments:

COMMENTS: THIS FAA COORDINATION IS TO FACILITATE THE TRANSITION OF WK2XUB (SCAN EAGLE 3) FROM 5060-5070 MHZ TO 5030-5040 MHZ, AND THE USE OF SINGLE DISCRETE CHANNELS IN LIEU OF A 10 MHZ BAND ASSIGNMENT. PER INSITU REQUEST, THE FAA HAS APPROVED THREE FREQUENCIES WITHIN THE 5030-5040 MHZ BAND. HOWEVER, PLEASE INFORM FCC THAT FAA REQUIRES THAT EACH FREQUENCY (5030.1625 MHZ, 5035.2475 MHZ, 5038.9045 MHZ) MUST HAVE ITS OWN NG SERIAL NUMBERS. CHANNEL SELECTION IS BASED UPON THE WIDEST AVAILABLE CHANNEL SPACING (205 KHZ), ACKNOWLEDGING THAT THE CURRENT RADIO BANDWIDTH (250 KHZ) IS NOT RTCA/MOPS COMPLIANT. FUTURE EXPANSION OF OPERATION MAY REQUIRE CHANGING OF CHANNELS TO AVOID RADIO FREQUENCY INTERFERENCE FROM OTHER USERS, INCLUDING FCC GRANT WI2XHD.

Please note that this concurrence does not constitute authority to transmit. Your authority to transmit must be obtained from the FCC.

Please provide this concurrence notice to the FCC as part of your frequency application, to demonstrate completion of the FAA coordination process. The FAA Coordination number is only valid until 8/28/2021; if you need an extension, please submit an inquiry via WebFCR .

The attached file contains a Card 3 format with all technical and operational parameters; operations are required to be contained within these parameters for the FAA's concurrence to remain valid. If any of these parameters change, the license to transmit shall be re-coordinated with the FAA and updated with the FCC. A document that explains each field of the Card 3 format in plain text is attached.

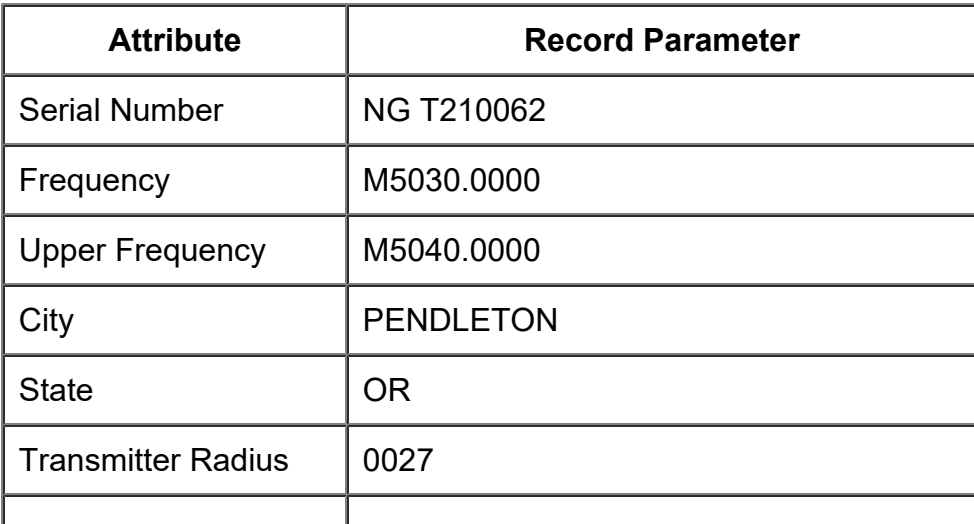

The following Revision Table outlines key parameters of this coordination:

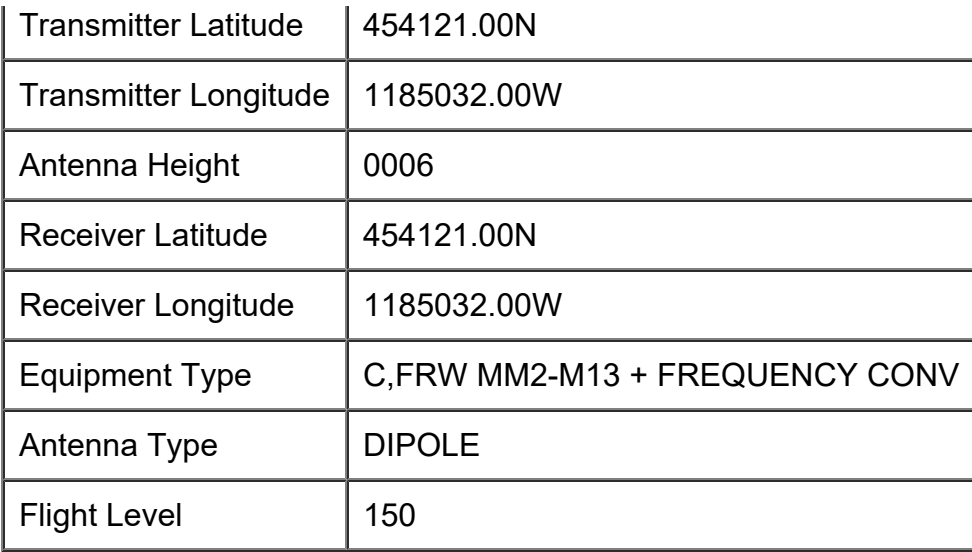

Best regards,

FAA Spectrum Engineering Services